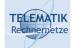

# Telematics I

# Chapter 8 Transport Layer

(Acknowledgement: these slides have mostly been compiled from [KR04, Kar04, Sch04])

Telematics I (SS 2021): 08 - Transport Layer

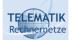

Chapter Overview

#### Transport Layer Services and Protocols

- Addressing and Multiplexing
- Connection Control
- Flow Control
- Congestion Control
- □ Transport protocols in the Internet:
  - User Datagram Protocol (UDP)
  - □ Transport Control Protocol (TCP)
    - Connection Management
    - Reliable Data Transfer
    - Flow Control
    - Congestion Control
    - Performance

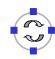

### Transport Services and Protocols

application transport network

data link

physica

Provide logical communication between app processes running on different hosts

TELEMATIK

hnerpetze

- Transport protocols run in end systems
  - Sending side: breaks app messages into segments, passes to network layer
  - Receiving side: reassembles segments into messages, passes to app layer
- More than one transport protocol available to applications
  - □ Internet: TCP and UDP

Telematics I (SS 2021): 08 - Transport Layer

### Transport vs. Network Layer

- Network layer: logical communication between hosts
- Transport layer: logical communication between processes
  - relies on, enhances, network layer services

#### Household analogy:

#### 12 kids sending letters to 12 kids

network

data link physical

network

data link physical

3

network

a link

network

<u>data link</u> physical

application

transpor network

data link physical

- □ processes = kids
- app messages = letters in envelopes
- hosts = houses
- transport protocol = Ann and Bill
- network-layer protocol = postal service

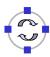

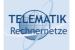

- Reliable, in-order delivery (TCP)
  - Congestion control
  - Flow control
  - Connection setup
- Unreliable, unordered delivery: UDP
  - No-frills extension of "besteffort" IP
- □ Services not available:
  - Delay guarantees
  - Bandwidth guarantees

application network data link network physical data link physical network data link physical network data link physical network a link application transpor network data link physical

5

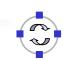

Telematics I (SS 2021): 08 - Transport Layer

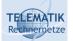

**Chapter Overview** 

Transport Layer Services and Protocols

#### Addressing and Multiplexing

- Connection Control
- Flow Control
- Congestion Control
- Transport protocols in the Internet:
  - User Datagram Protocol (UDP)
  - □ Transport Control Protocol (TCP)
    - Connection Management
    - Reliable Data Transfer
    - Flow Control
    - Congestion Control
    - Performance

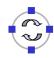

# Addressing and Multiplexing

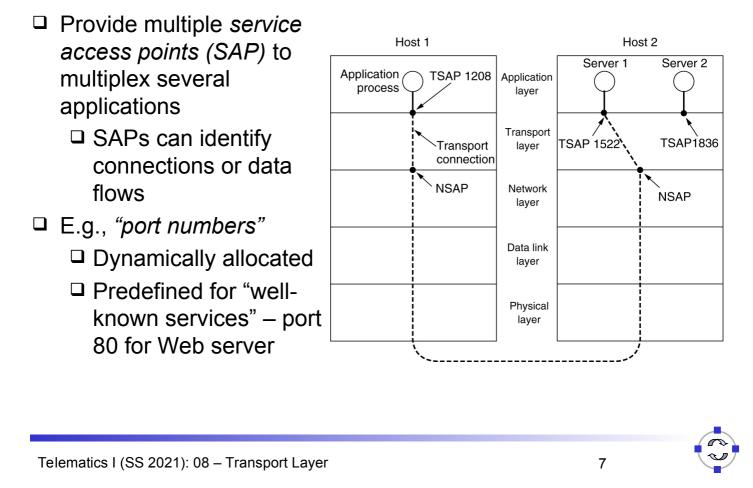

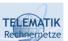

### Multiplexing/Demultiplexing

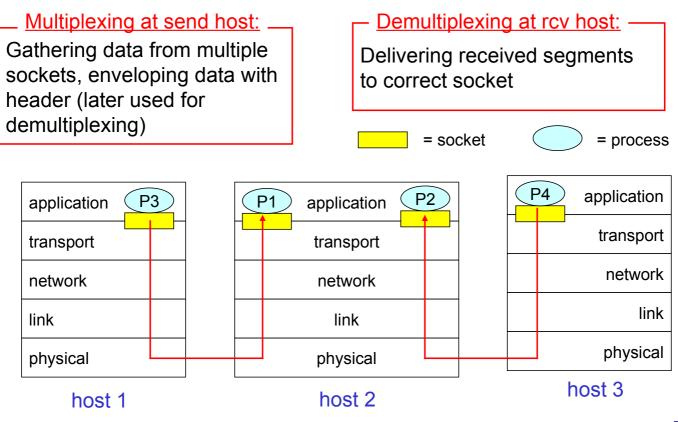

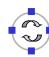

#### Host receives IP datagrams

- Each datagram has source IP address, destination IP address
- Each datagram carries 1 transport-layer segment
- Each segment has source, destination port number (recall: well-known port numbers for specific applications)
- Host uses IP addresses & port numbers to direct segment to appropriate socket

#### TCP/UDP segment format

9

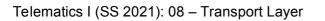

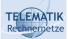

### **Connectionless Demultiplexing**

- Create sockets with port numbers: DatagramSocket mySocket1 = new DatagramSocket(9111); DatagramSocket mySocket2 =
  - new DatagramSocket(9222);
- UDP socket identified by twotuple:
  - (dest IP address, dest port number)

- When host receives UDP segment:
  - Checks destination port number in segment
  - Directs UDP segment to socket with that port number
- IP datagrams with different source IP addresses and/or source port numbers directed to same socket

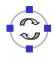

#### DatagramSocket serverSocket = new DatagramSocket(6428);

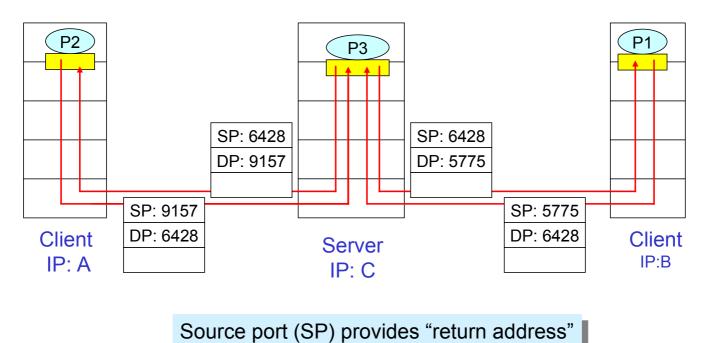

Telematics I (SS 2021): 08 – Transport Layer

### Connection-Oriented Demultiplexing

- TCP socket identified by 4tuple:
  - Source IP address
  - Source port number
  - Dest IP address
  - Dest port number
- Receiving host uses all four values to direct segment to appropriate socket
- Server host may support many simultaneous TCP sockets:
  - Each socket identified by its own 4-tuple

- Web servers have different sockets for each connecting client
  - Non-persistent HTTP will have different socket for each request

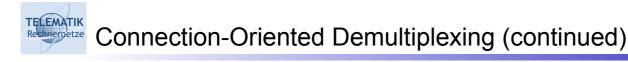

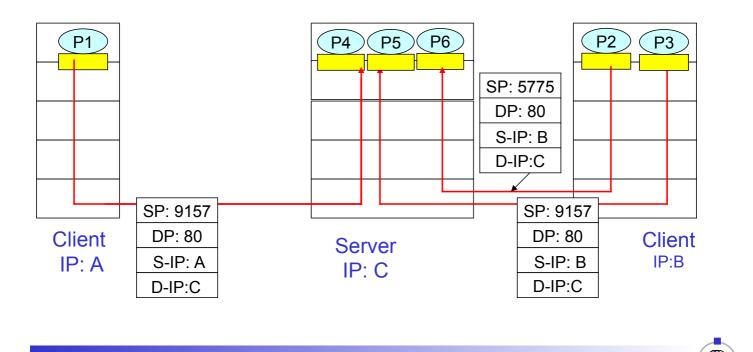

Telematics I (SS 2021): 08 – Transport Layer

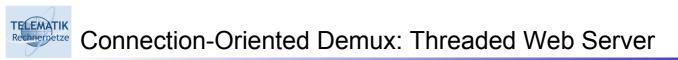

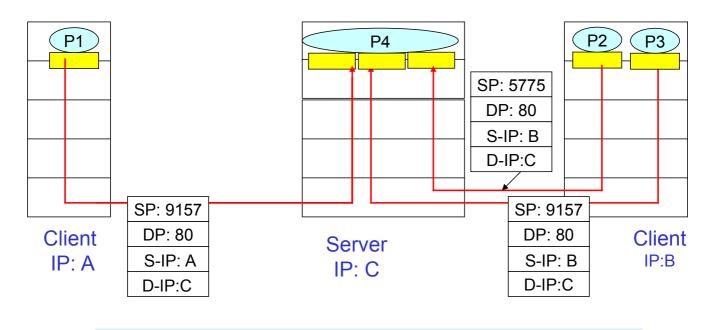

One process can have multiple simultaneous connections

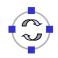

**Chapter Overview** 

- Transport Layer Services and Protocols
- □ Addressing and Multiplexing
- Connection Control
- Flow Control

TELEMATIK Rechnernetze

- Congestion Control
- □ Transport protocols in the Internet:
  - User Datagram Protocol (UDP)
  - □ Transport Control Protocol (TCP)
    - Connection Management
    - Reliable Data Transfer
    - Flow Control
    - Congestion Control
    - Performance

Telematics I (SS 2021): 08 – Transport Layer

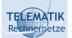

**Connection Control** 

□ Recall the two types of communication services to be distinguished:

- Connection-oriented service
- Connectionless service

In the following, we will deal with connection-oriented services

- □ In principle, there are three phases of a connection:
  - Connection establishment phase (Connect)
  - Data transfer phase (Data)
  - Connection release phase (Disconnect)

For every phase there are specific service primitives

- When talking about the service of a specific layer, we usually add a layer specific prefix to the primitives, e.g.:
  - Transport Layer: T-Connect, T-Data, T-Disconnect
  - Network Layer: N-Connect, N-Data, N-Disconnect (note, however, that the network layer of the Internet provides a connectionless service)

Transport Connections and End-System "Connectivity"

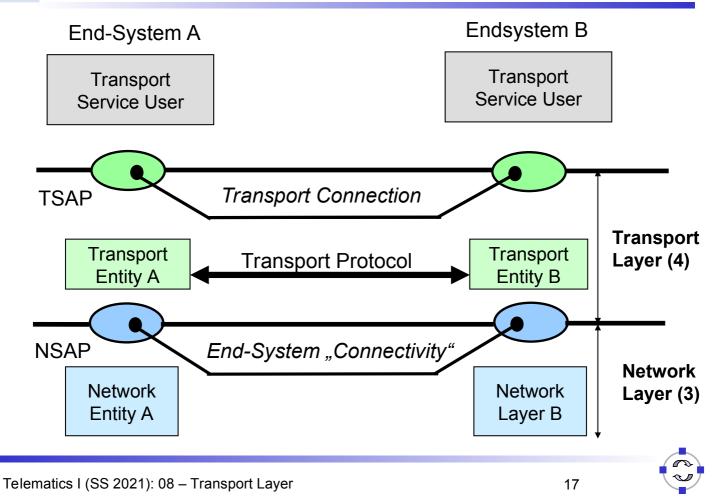

# Transport Connection Establishment (OSI Terminology)

Confirmed service primitive: T-Connect

□ Primitive:

TELEMATIK Rechnernetze

- T-Connect.Request (Destination Address, Source Address)
- □ T-Connect.Indication (Destination Address, Source Address)
- □ T-Connect.Response (Responding Address)
- T-Connect.Confirmation (Responding Address)
- □ Parameters:
  - Destination Address: Address of the called transport service user (= application)
  - Source Address: Address of the calling service user
  - Responding Address: Address of the responding service user (in general, this is the address of the called service user)

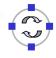

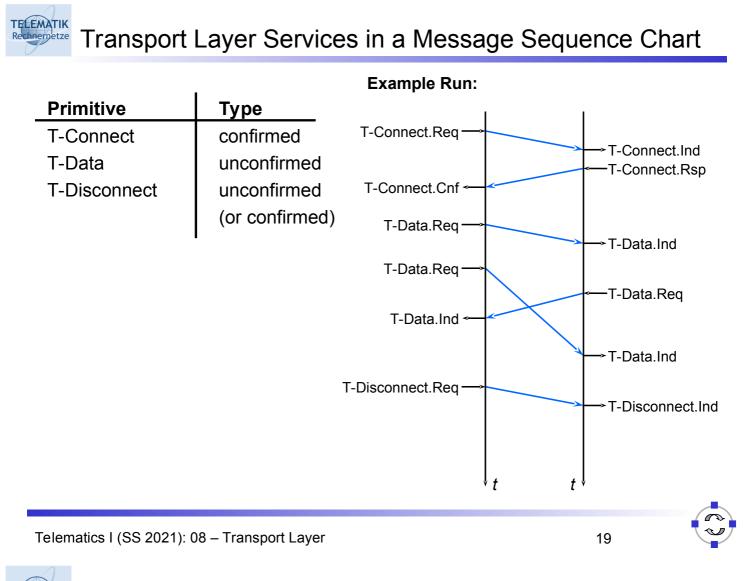

### Data Transfer Service

- Data Transfer Service: T-Data
  - unconfirmed service
- Primitive:
  - T-Data.req (userdata)
  - T-Data.ind (userdata)
- □ Parameter:
  - Userdata: transport service data unit to be transfered (TSDU, can have arbitrary length)

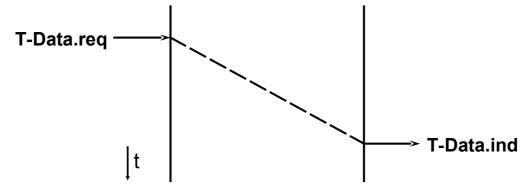

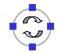

### Connection Release (1)

- Unconfirmed release service: T-Disconnect
- □ Usage:
  - □ Abrupt teardown of a connection, loss of TSDUs is possible
  - Rejection of a connection establishment request
- □ Primitives:
  - T-Disconnect.req (userdata)
  - □ T-Disconnect.ind (cause, userdata)
- Parameters:
  - □ Cause of the teardown, e.g.:
    - unknown
    - requested by remote user
    - Iack of local or remote resources for the transport service provider
    - Quality of service below minimal level
    - error occured in transport service provider
    - can not reach remote transport service user
  - □ User Data: TSDU to be transfered (max. length e.g. 64 Byte)

Telematics I (SS 2021): 08 - Transport Layer

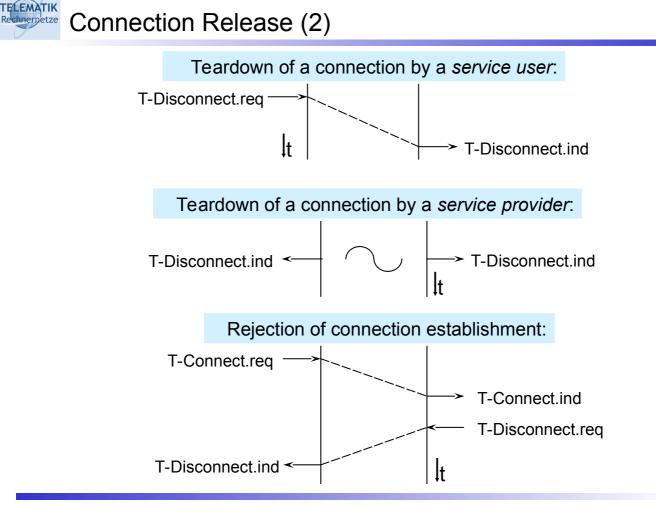

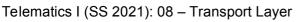

# State Diagram for a Transport Service Access Point

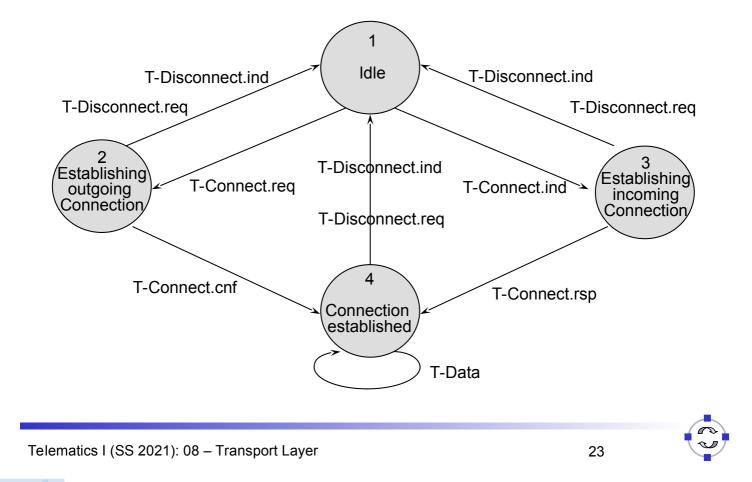

# Errors during Connection Establishment

#### □ Loss of CR oder CC TPDU:

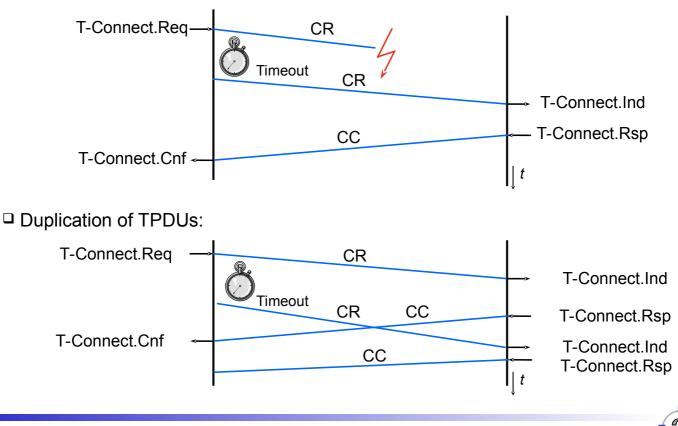

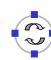

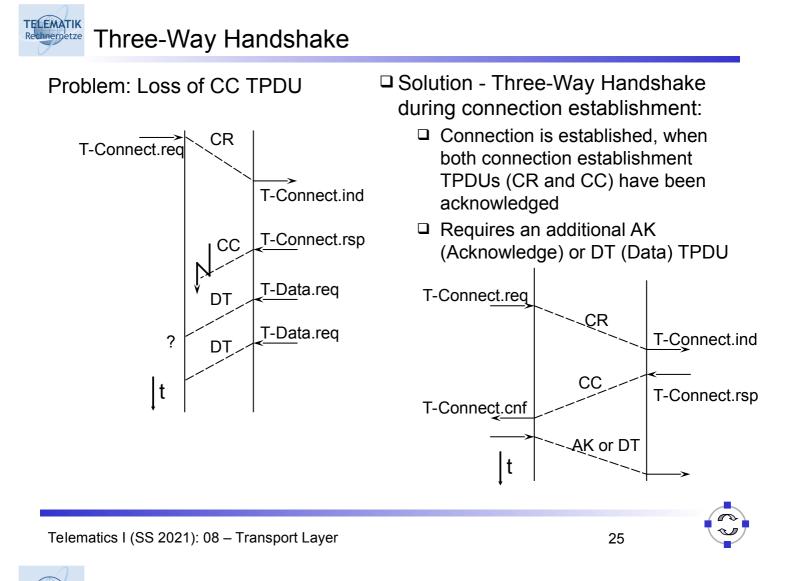

# Is Three-Way Handshake Sufficient?

- No, it does not protect against delayed duplicates!
  - Problem: If both the connection request and the connection confirmation are duplicated and delayed, receiver again has no way to ascertain whether this is fresh or an old copy
- □ Solution: Have the sender answer a question that the receiver asks!
  - Actually: Put sequence numbers into
    - connection request
    - connection acknowledgement,
    - and connection confirmation
  - Have to be copied by the receiving party to the other side
  - Connection only established if the correct number is provided
  - Sequence numbers should not be re-used too quickly (start with number higher than in last connection; wrap-around)

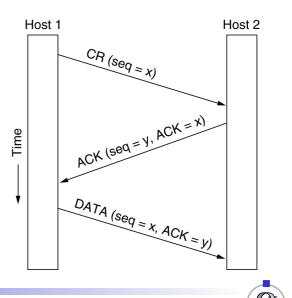

Three-Way Handshake + Sequence Numbers

- □ Two examples for critical cases (which are handled correctly):
  - Connection request appears as an old duplicate:
- Connection request & confirmation appear as old duplicates:

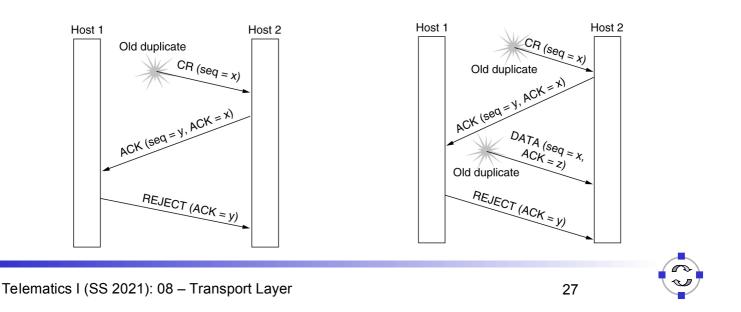

# Connection Rejection

- Refusing an incoming connection request with a Disconnect-Request (DR) or Error-TPDU (reasons for this can be communicated)
  - □ Reasons:
    - Rejection by transport service user
    - Desired service requirements can not be fulfilled

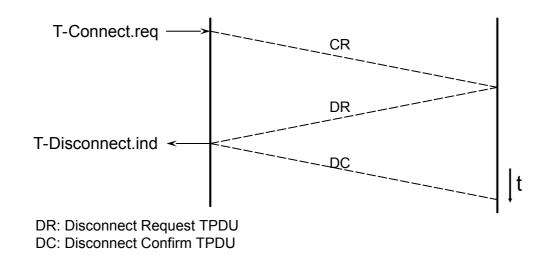

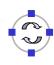

# Connection Release (1)

- □ Normal Release:
  - □ Teardown of an existing transport connection
  - This can cause loss of data that has not yet been acknowledged
    - The Internet transport protocol TCP avoids loss of data by requiring all sent PDUs to be acknowledged before a connection is closed
  - Variants:
    - Implicit: Teardown of network layer connection (not in the Internet, however, the remote peer entity might become unreachable)
    - Explicit: connection release with Disconnect-TPDUs

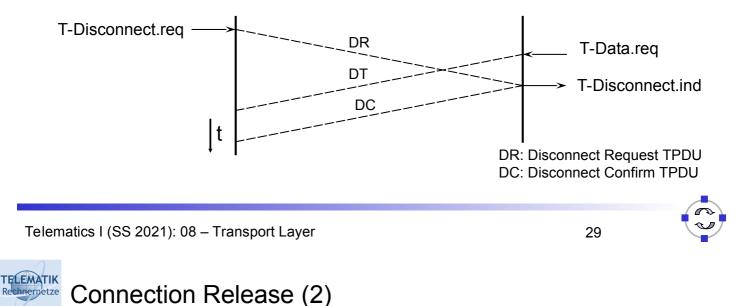

- Once connection context between two peers is established, releasing a connection should be easy
  - Goal: Only release connection when both peers have agreed that they have received all data and have nothing more to say
  - □ I.e., both sides must have invoked a "Close"-like service primitive
- □ It fact, it is impossible
  - Problem: How to be sure that the other peer knows that you know that it knows that you know ... that all data have been transmitted and that the connection can now safely be terminated?
- □ Analogy: Two army problem

Two Army Problem

- Coordinated attack
  - Two armies form up for an attack against each other
  - One army is split into two parts that have to attack together alone they will lose
  - Commanders of the parts communicate via messengers who can be captured
- □ Which rules shall the commanders use to agree on an attack date?
- Provably unsolvable if the network can loose messages

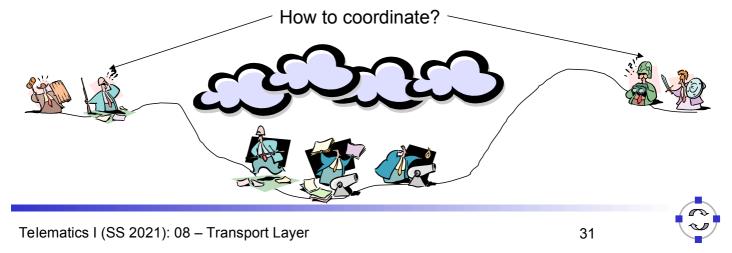

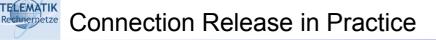

- □ Two army problem equivalent to connection release
- □ But: when releasing a connection, bigger risks can be taken

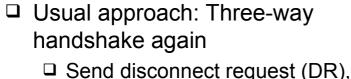

set timer, wait for DR from peer, acknowledge it

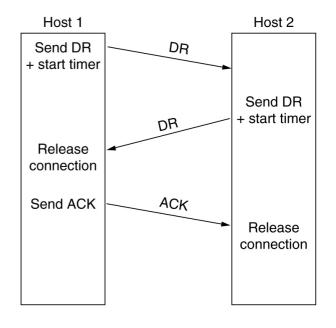

 Lost ACK solved by (optimistic) timer in Host 2

TELEMATIK

Rechnernetze

- Lost second DR solved by retransmission of first DR
- Timer solves (optimistically) case when 2<sup>nd</sup> DR and ACK are lost

33

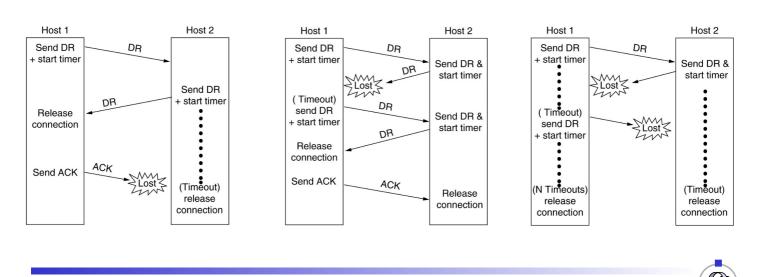

Telematics I (SS 2021): 08 – Transport Layer

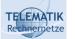

#### **Chapter Overview**

- Transport Layer Services and Protocols
- □ Addressing and Multiplexing
- Connection Control
- Flow Control
- Congestion Control
- Transport protocols in the Internet:
  - User Datagram Protocol (UDP)
  - □ Transport Control Protocol (TCP)
    - Connection Management
    - Reliable Data Transfer
    - Flow Control
    - Congestion Control
    - Performance

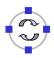

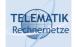

- Usually, multiple systems are involved in a communication taking place:
  - □ the system initiating the communication
  - □ the responding system
  - the network between initiator and responder with its intermediate systems
- □ In order to avoid overload situations:
  - The amount of data exchanged has to be adapted to the current capabilities (i.e. available resources) of the systems involved
  - Otherwise a couple of problems may arise (*performance bottlenecks*; see following slides)

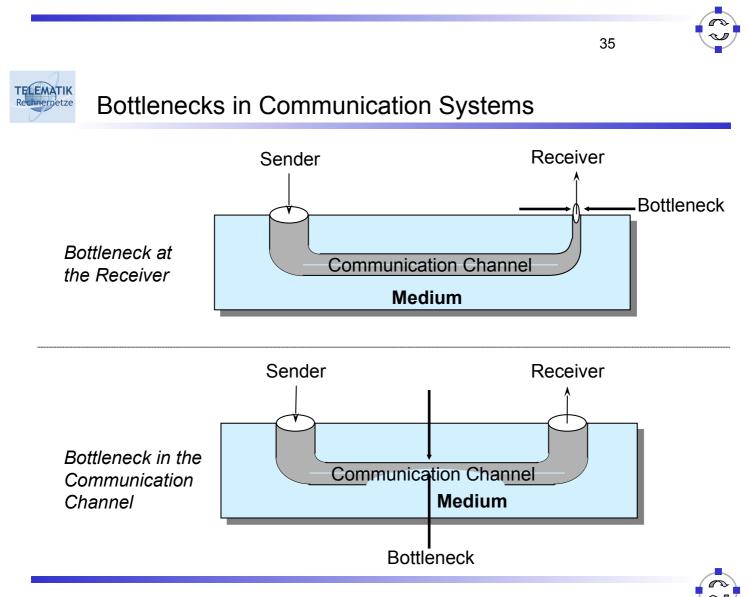

### Bottleneck in Receiver

- □ Assumption:
  - The network does not represent a bottleneck; it can deliver all packets sent by the sender
- □ Reasons for bottleneck in receiver:
  - Communicating end systems have different performance characteristics (fast sender & slow receiver)
  - Receiver has to receive packets from many senders
- □ Consequences:
  - Receiver can not keep up with processing all incoming packets
  - □ Receive buffer overflow
  - Data gets lost

Telematics I (SS 2021): 08 - Transport Layer

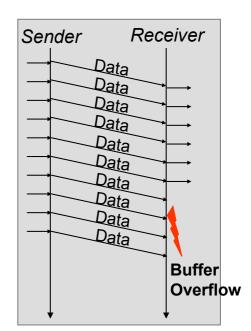

37

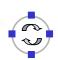

Example: Buffer Overflow in a Point-to-Point Connection

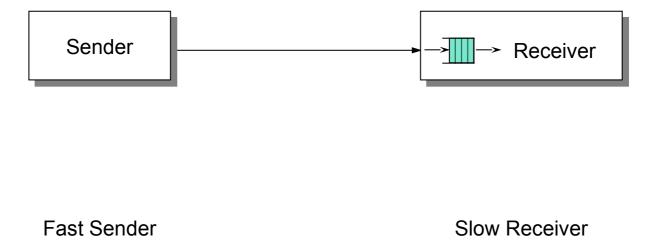

Flow Control

- Task:
  - To protect a receiver from having to process too many packets from a faster sender
- □ Where provided:
  - At the link layer to prevent overload of "forwarding segments" (consisting of node-link-node)
  - At higher layers (e.g. network and transport layers) in order to protect overload of connections
- □ But, flow control in transport layer is more complicated:
  - Many connections, need to adapt the amount of buffer per connection dynamically (instead of just simply allocating a fixed amount of buffer space per outgoing link)
  - Transport layer PDUs can differ widely in size, unlike link layer frames
  - Network's packet buffering capability further complicates the picture

Telematics I (SS 2021): 08 - Transport Layer

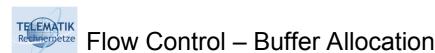

- Flow control is strongly related to buffer allocation, as the receiver must able to store incoming packets until they can be processed
- □ Thus, in order to support outstanding packets, the sender either
  - Has to rely on the receiver to process packets as they come in (packets must not be reordered) – unrealistic, or
  - Has to assume that the receiver has sufficient buffer space available
- □ The more buffer, the more outstanding packets
  - Necessary to obtain highly efficient transmission, recall bandwidth-delay product!
- How does sender have buffer assurance?
  - Receiver slows sender down, when no more buffer space is available (either explicitly or implicitly)
  - □ Sender can request buffer space
  - □ Receiver can tell sender: "I have X buffers available at the moment"
    - For sliding window protocols: Influence size of sender's send window

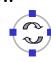

### Flow Control with Stop and Continue Messages

- Easiest Solution
  - Sender Receiver Flow Control
    - Exchange of explicit notifications
      - Stop
      - Continue
  - If the receiver can not keep up with the incoming data flow,
     it sends a **stop** message to the sender
  - If he becomes able to receive again, it sends a continue message
- □ Example: XON/XOFF Protocol
  - With ISO 7-Bit-Alphanumerical characters
  - XON is DC<sub>1</sub> (Device Control 1).
  - XOFF is DC<sub>3</sub> (Device Control 3).
  - Can only be used on full duplex communication lines

Telematics I (SS 2021): 08 - Transport Layer

Implicit Flow Control

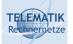

### □ Idea:

- By holding back acknowledgements (ACK or NACK), the sender can be slowed down
- This basically means, that an error control mechanism is "(ab)used" for flow control

#### Drawback:

- □ The sender can not distinguish:
  - if his packet(s) got lost, or
  - if the receiver holds back the acknowledgements in order to slow him down (resulting in unnecessary retransmissions)

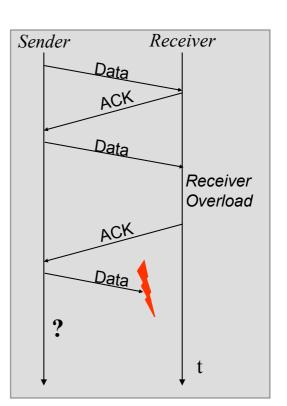

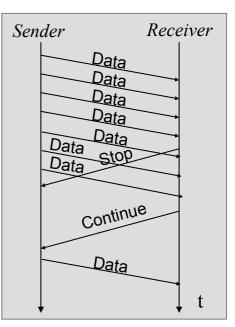

41

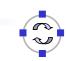

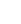

### Credit Based Flow Control

#### Idea:

- The receiver gives the sender explicit credit to send multiple packets
- If the sender runs out of credit (and does not get new credit), it stops sending and waits for new credit
- However, this requires that explicit error control is provided in order to be able to recover from loss of credit messages
- □ Implementation alternatives:
  - Absolute credit:
    - The receiver gives an absolute credit to the sender (e.g. "you may send 5 more packets")
    - Drawback: potential ambiguities because the sender receives credit at a different point in time than when the receiver sent it
  - □ Credit window ("sliding window"):
    - Credit is given relatively to an acknowledged packet

Telematics I (SS 2021): 08 - Transport Layer

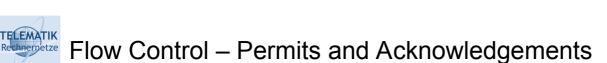

- Distinguish:
  - Permits ("Receiver has buffer space, go ahead and send more data")
  - □ Acknowledgements ("Receiver has received certain packets")
- Should be separated in real-world protocols!
- Can be combined with dynamically changing buffer space at the receiver
  - Due to, e.g., different speed with which the application actually retrieves received data from the transport layer
  - Example: TCP
- Please note: some protocols ask for the next packet not yet received in order, while other protocols acknowledge the last packet received in order (see next two examples)

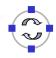

Credit Based Flow Control: Sliding Window

- Sender Receiver DTIS=0
- *Example:* Sliding Window Mechanism with explicit *permits* (= credit notification)

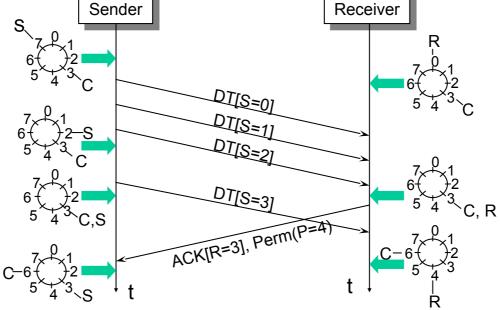

- S: Sequence number (of last sent packet)
- R: Next expected sequence number = Acknowledges up to sequence number R-1
- C: Upper window limit (maximum permitted sequence number)
- P: Number of packets that may be transmitted, starting from next expected packet

Telematics I (SS 2021): 08 - Transport Layer

TELEMATIK

Rechnernetze

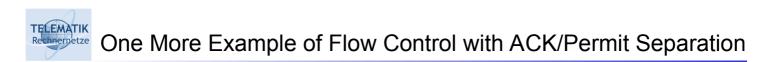

- Arrows show direction of transmission, "..." indicates lost packet
- Potential deadlock in step 16 when control PDU is lost and not retransmitted

|    | <u>A</u> | Message                              | B<br>_   | Comments                                     |
|----|----------|--------------------------------------|----------|----------------------------------------------|
| 1  |          | < request 8 buffers>                 |          | A wants 8 buffers                            |
| 2  | ◄        | -<br><ack 15,="" =="" buf="4"></ack> | ←        | B grants messages 0-3 only                   |
| 3  |          | <seq 0,="" =="" data="m0"></seq>     |          | A has 3 buffers left now                     |
| 4  |          | <seq 1,="" =="" data="m1"></seq>     |          | A has 2 buffers left now                     |
| 5  |          | <seq 2,="" =="" data="m2"></seq>     | •••      | Message lost but A thinks it has 1 left      |
| 6  | -        | <ack 1,="" =="" buf="3"></ack>       | -        | B acknowledges 0 and 1, permits 2-4          |
| 7  |          | <seq 3,="" =="" data="m3"></seq>     | <b>→</b> | A has 1 buffer left                          |
| 8  |          | <seq 4,="" =="" data="m4"></seq>     | <b>→</b> | A has 0 buffers left, and must stop          |
| 9  |          | <seq 2,="" =="" data="m2"></seq>     | <b>→</b> | A times out and retransmits                  |
| 10 | ←        | <ack 4,="" =="" buf="0"></ack>       | ←        | Everything acknowledged, but A still blocked |
| 11 | <        | <ack 4,="" =="" buf="1"></ack>       | -        | A may now send 5                             |
| 12 | <        | <ack 4,="" =="" buf="2"></ack>       | -        | B found a new buffer somewhere               |
| 13 |          | <seq 5,="" =="" data="m5"></seq>     |          | A has 1 buffer left                          |
| 14 |          | <seq 6,="" =="" data="m6"></seq>     |          | A is now blocked again                       |
| 15 | <        | <ack 6,="" =="" buf="0"></ack>       | -        | A is still blocked                           |
| 16 | •••      | <ack 6,="" =="" buf="4"></ack>       | ←        | Potential deadlock                           |
|    |          |                                      |          |                                              |

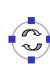

Recompeter Overview

- Transport Layer Services and Protocols
- Addressing and Multiplexing
- Connection Control
- Flow Control

#### Congestion Control

- Transport protocols in the Internet:
  - User Datagram Protocol (UDP)
  - □ Transport Control Protocol (TCP)
    - Connection Management
    - Reliable Data Transfer
    - Flow Control
    - Congestion Control
    - Performance

Telematics I (SS 2021): 08 - Transport Layer

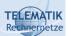

### Why Congestion Control?

Recall overload in network:

- Any network can only transport a bounded amount of traffic per unit time
  - Link capacities are limited, processing speed in routers, buffer space, ...
- When sources inject more traffic into the network than its nominal capacity, *congestive collapse* (usually) results
- Consequence: packets are lost!

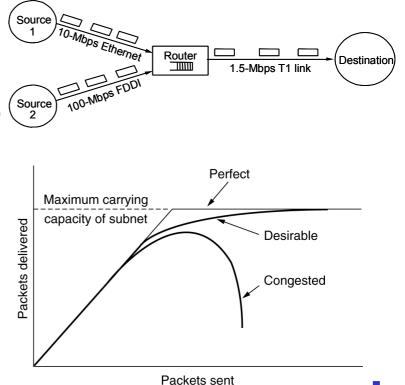

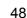

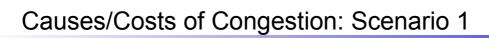

Host A

Two senders, two receivers

TELEMATIK

hnernetze

- □ One router, infinite buffers
- No retransmission

 $\lambda_{\text{in}}$ 

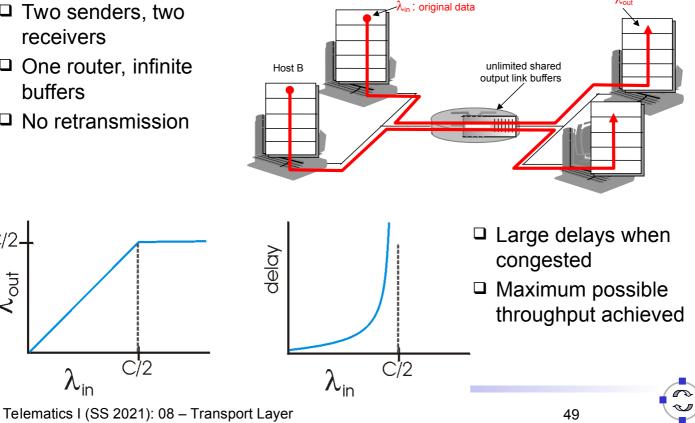

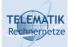

C/2-

 $\lambda_{\mathsf{out}}$ 

#### Causes/Costs of Congestion: Scenario 2

- □ One router, *finite* buffers
- Senders retransmit only lost packets (perfect knowledge)

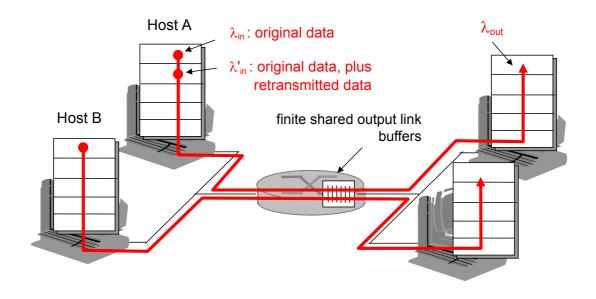

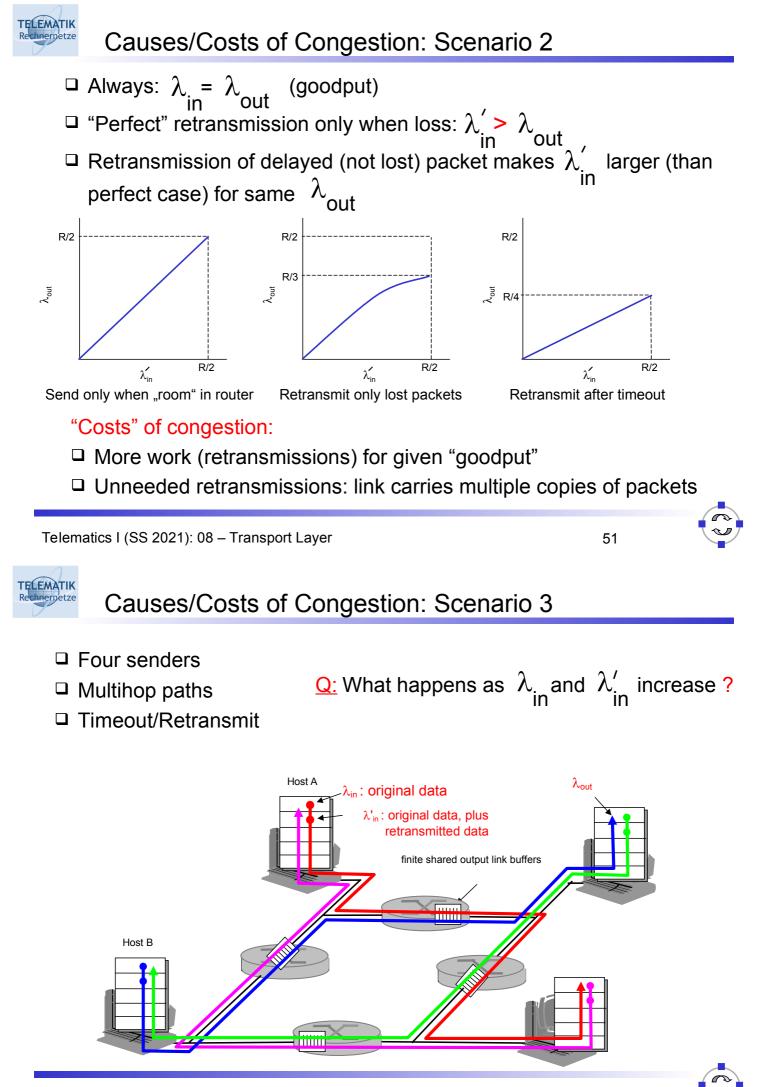

Telematics I (SS 2021): 08 - Transport Layer

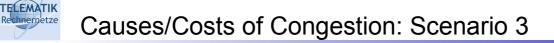

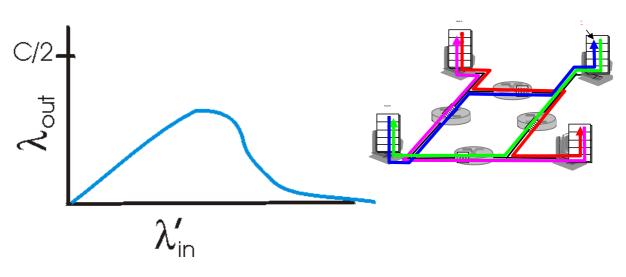

Another "cost" of congestion:

When packet dropped, any "upstream transmission capacity used for that packet was wasted!

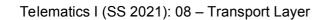

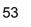

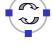

Intermediate Summary: Need For Congestion Control

- □ Congestion control is essential to avoid *snowball effects* 
  - Once a network is overloaded, it will loose packets (buffer overflows, etc.)
  - Once a reliable transport protocol detects packet loss, it will retransmit the lost packets
  - These retransmissions further increase the load in the network
  - More packets will be lost
  - More retransmissions will happen
  - □ Etc.
- □ Mechanisms to damper/avoid such oscillations are necessary

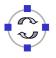

### Adapt Sending Rate to Network Capacity

- Sending rate of each source has to be adapted to the network's actual, current capacity
- Global issue: depends on all routers, forwarding disciplines, load injected by other terminals, etc.
- Made complicated by interaction of mechanisms of many different layers

| Layer     | Policies                                                                                                    |
|-----------|----------------------------------------------------------------------------------------------------|
| Transport | <ul> <li>Retransmission policy</li> <li>Out-of-order caching policy</li> <li>Acknowledgement policy</li> <li>Flow control policy</li> <li>Timeout determination</li> </ul>                                       |
| Network   | <ul> <li>Virtual circuits versus datagram inside the subnet</li> <li>Packet queueing and service policy</li> <li>Packet discard policy</li> <li>Routing algorithm</li> <li>Packet lifetime management</li> </ul> |
| Data link | <ul> <li>Retransmission policy</li> <li>Out-of-order caching policy</li> <li>Acknowledgement policy</li> <li>Flow control policy</li> </ul>                                                                      |

- Flow control, on the other hand: local issue!
  - □ Source must not overrun its destination

55

 Only source and destination are involved (possibly separated by multiple hops, but that is irrelevant)

Telematics I (SS 2021): 08 - Transport Layer

# Desirable Properties of Congestion Control

- Congestion control should result in many packets delivered at short delays
  - Protect network from congestive collapse but still transport as much data as possible
- □ Fairness
  - □ Give all participating flows a "fair" share of available capacity
  - Does fair mean "equal"? Video conference = telnet session?
  - □ Should path lengths be considered?

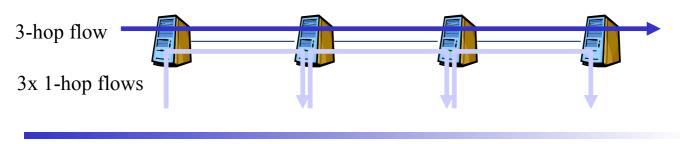

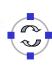

**Design Options for Congestion Control Mechanisms** 

Open loop: design system up front so that it will work correct, no corrections at runtime necessary

TELEMATIK Rechnernetze

- Closed loop: use some sort of feedback to allow sender to adapt to current situation
- □ Explicit feedback: point where congestion occurs informs sender
- Implicit feedback: no explicit action taken; congestion is deduced by sender from the network's behavior (e.g., missing acknowledgements)

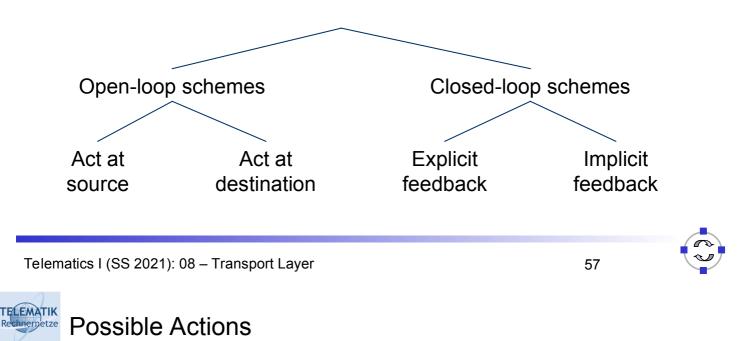

□ Increase capacity – activate additional links, routers, ...

Usually not practical, at least on short timescales

- Reservations and admission control do not admit additional traffic when network is nearing capacity limit
  - Usually only applicable to circuit-switched (or similar) networks
  - Feedback about network state only relatively rarely akin to openloop control
- Reduce load at smaller granularity
  - Have some/all sources reduced their offered load without terminating on-going sessions
  - □ Usually requires *feedback* from the network (closed loop)

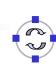

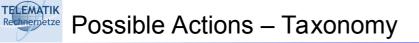

- □ Router-centric vs. host-centric
  - □ Where is/are information gathered, decisions made, actions taken?
  - □ Usually not either/or, but more a question of emphasis
- □ Window-based vs. rate-based
  - How is the allowed amount of traffic injected into the network described?
  - □ By a *rate* so and so many bytes per second?
  - By a congestion window as a set of sequence numbers/amount of bytes that may be injected into the network before further permits are received?
  - Further options exist, e.g., credit-based congestion control, but are much less popular

Telematics I (SS 2021): 08 – Transport Layer

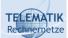

Router Actions: Dropping Packets

- □ Suppose a router's buffer space is full and a packet arrives
  - Obviously, there is one packet too many and on of them has to be dropped
- One candidate: the newly arriving packet
  - Intuition: "old" packets are more valuable than new ones, e.g., for a go-back-n transport protocol
  - □ A so-called *drop-tail queue*
- Other option: a packet that is already in the queue for quite some time
  - Intuition: For multi-media traffic, new packets are more important than old ones
  - Maybe even try to drop a packet from the same flow as the newly arriving packet's, but that might not be feasible (overhead)

- Dropping a packet constitutes an implicit feedback action
  - The sending transport protocol can detect this packet loss (if it so desires, e.g., by missing acknowledgements)
  - Assumption: Packet loss is only (or predominantly) caused by congestion
  - Then: Correct action by a transport protocol is to reduce its offered load
  - Assumption is by and large true in wired networks but not in wireless networks
- In open-loop congestion control, packets arriving to a full queue should never happen
  - □ Else, resource reservations were not done correctly

Telematics I (SS 2021): 08 - Transport Layer

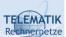

Avoiding Full Queues – Proactive Actions?

- When packets arrive to a full queue, things are pretty bad already
  - Is there any chance we can try to avoid such a situation, without having to recur to open-loop control?

#### □ Provide *proactive* feedback! (*Congestion avoidance*)

- Do not only react when the queue is full, but already when the "congestion indicator" has crossed some threshold
- E.g., when the average queue length has exceeded a lower threshold
- E.g., when the outgoing link utilization is persistently higher than a threshold

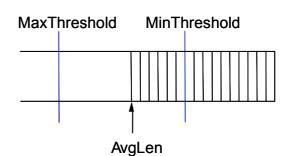

- □ E.g., ...
- □ Router is then called to be in a *warning state*

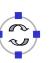

### Proactive Action: Choke Packets

Once a router decides it is congested (or that it likely will be in the near future):

 $\Rightarrow$  Send out choke packets

- A choke packet tells the source of a packet arriving during warning state to slow down its sending rate
- Obvious problem: In an already congested network, more packets are injected to remedy congestion

Questionable

- Second problem: How long does it take before source learns about congestion?
  - □ How much data has already been injected?
  - Think in terms of the data rate-delay product

Telematics I (SS 2021): 08 – Transport Layer

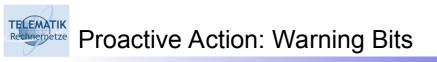

Once a router decides it is congested (or that it likely will be in the near future):

Set a *warning bit* in all packets that it sends out

- Destination will copy this warning bit into its acknowledgement packet
- Source receives the warning bit and reduces its sending rate

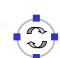

Proactive Actions: Random Early Detection (RED)

- Exploit lost packets as implicit feedback, but not only when the queue is already full
- Instead: early on deliberately drop some packets to provide feedback

□ Sounds cruel, but it might save later packets from being dropped

Dropping probability can be increased as a router becomes more and more congested

□ E.g., as the queue becomes longer and longer

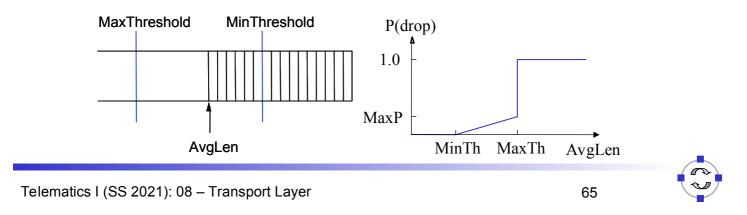

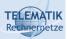

TELEMATIK

chnernetze

What Happens After Feedback Has Been Received?

- Once feedback of some sort has been received by a sending transport protocol instance, it has to react on it
- Rate-based protocols: Reduce rate, e.g., by a constant factor
   Relatively easy
  - □ Question: How to increase rate again?
- Window-based protocols: Shrink the *congestion window* By how much?
  - □ How to grow the window in the first place?
  - What to do with a large window sending out bursts not a good idea

We will discuss these questions with TCP as a case study

Reconcepter Overview

- Transport Layer Services and Protocols
- □ Addressing and Multiplexing
- Connection Control
- Flow Control
- Congestion Control
- Transport protocols in the Internet:
  - User Datagram Protocol (UDP)
  - Transport Control Protocol (TCP)
    - Connection Management
    - Reliable Data Transfer
    - Flow Control
    - Congestion Control
    - Performance

Telematics I (SS 2021): 08 - Transport Layer

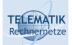

UDP: User Datagram Protocol [RFC 768]

- "No frills," "bare bones" Internet transport protocol
- "Best effort" service, UDP segments may be:
  - Lost
  - Delivered out of order to app
- Connectionless:
  - No handshaking between UDP sender, receiver
  - Each UDP segment handled independently of others

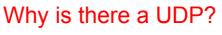

 No connection establishment (which can add delay)

- Simple: no connection state at sender, receiver
- Small segment header
- No congestion control: UDP can blast away as fast as desired

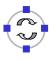

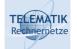

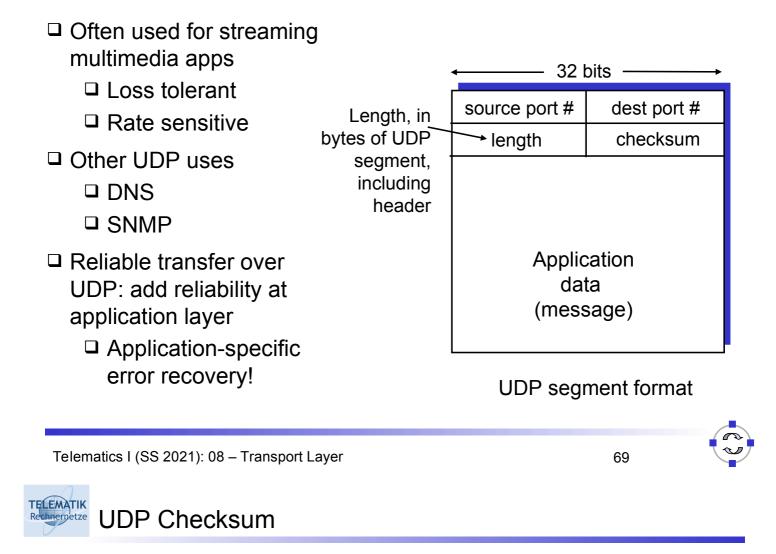

Goal: detect "errors" (e.g., flipped bits) in transmitted segment

#### Sender:

- Treat segment contents as sequence of 16-bit integers
- Checksum: addition (1's complement sum) of segment contents
- Sender puts checksum value into UDP checksum field

#### Receiver:

- Compute checksum of received segment
- Check if computed checksum equals checksum field value:
  - NO error detected
  - YES no error detected. But maybe errors nonetheless? (recall link layer chapter)

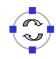

Note

When adding numbers, a carryout from the most significant bit needs to be added to the result

Example: add two 16-bit integers

|                 |    |   |   |   |   |   |   |   |   |   |   |   |   |   | 1<br>0 |        |
|-----------------|----|---|---|---|---|---|---|---|---|---|---|---|---|---|--------|--------|
| wraparound      | 11 | 0 | 1 | 1 | 1 | 0 | 1 | 1 | 1 | 0 | 1 | 1 | 1 | 0 | 1      | 1<br>→ |
| sum<br>checksum |    | - |   |   |   | - |   |   |   | - |   |   |   |   | 0<br>1 | -      |

Telematics I (SS 2021): 08 - Transport Layer

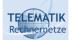

#### **Chapter Overview**

- Transport Layer Services and Protocols
- Addressing and Multiplexing
- Connection Control
- Flow Control
- Congestion Control
- Transport protocols in the Internet:
  - User Datagram Protocol (UDP)
  - □ Transport Control Protocol (TCP)
    - Connection Management
    - Reliable Data Transfer
    - Flow Control
    - Congestion Control
    - Performance

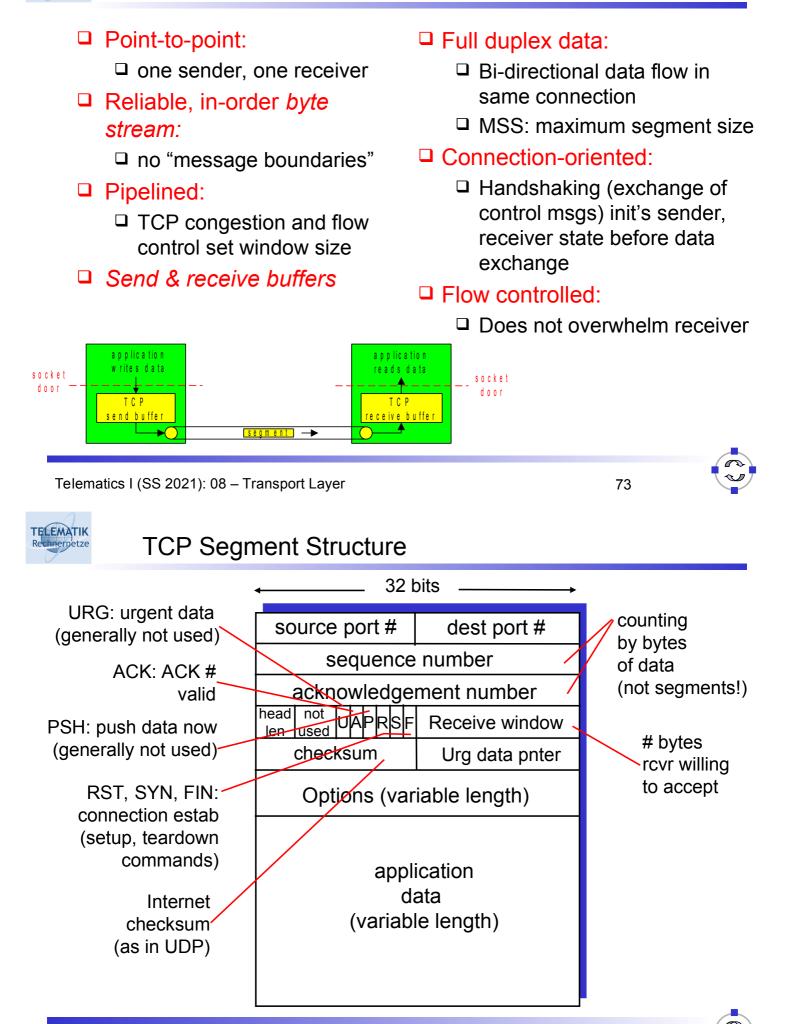

TCP Sequence Numbers and ACKs

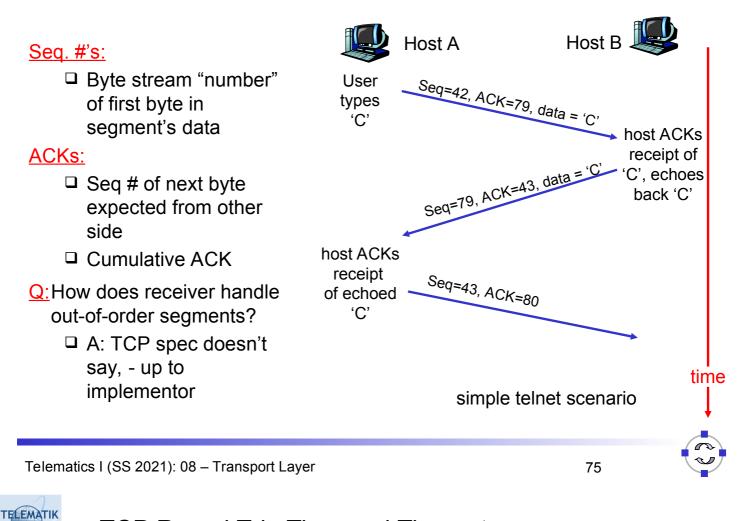

TCP Round Trip Time and Timeout

Recall: Reliable data transfer needs to handle timeouts

Q: How to set TCP timeout value?

hnernetze

- Longer than RTTBut RTT varies
- Too short: premature timeout
  - Unnecessary retransmissions
- Too long: slow reaction to segment loss

- Q: How to estimate RTT?
- SampleRTT: measured time from segment transmission until ACK receipt
  - Ignore retransmissions
- SampleRTT will vary, want estimated RTT "smoother"
  - Average several recent measurements, not just current SampleRTT

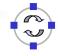

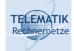

#### EstimatedRTT = $(1 - \alpha)$ \*EstimatedRTT + $\alpha$ \*SampleRTT

- Exponential weighted moving average
- □ Influence of past sample decreases exponentially fast
- $\Box$  Typical value:  $\alpha = 0.125$

Telematics I (SS 2021): 08 - Transport Layer

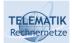

### **Example RTT Estimation**

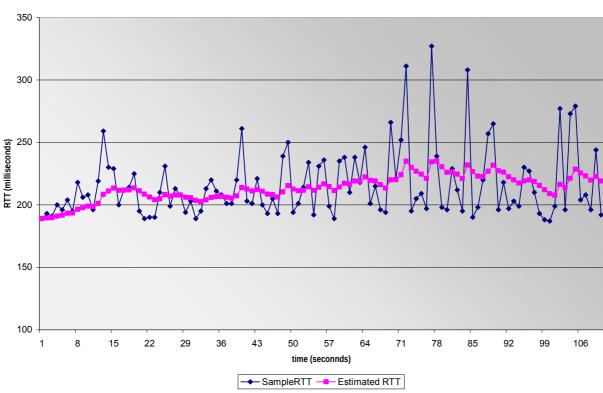

RTT: gaia.cs.umass.edu to fantasia.eurecom.fr

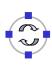

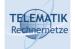

### Setting the timeout

EstimatedRTT plus "safety margin"

□ Large variation in EstimatedRTT -> larger safety margin

First estimate of how much SampleRTT deviates from EstimatedRTT:

```
DevRTT = (1-\beta) *DevRTT +
\beta* |SampleRTT-EstimatedRTT|
```

(typically,  $\beta = 0.25$ )

Then set timeout interval:

```
TimeoutInterval = EstimatedRTT + 4*DevRTT
```

Telematics I (SS 2021): 08 - Transport Layer

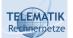

### Chapter Overview

- Transport Layer Services and Protocols
- □ Addressing and Multiplexing
- Connection Control
- Flow Control
- Congestion Control
- □ Transport protocols in the Internet:
  - User Datagram Protocol (UDP)
  - Transport Control Protocol (TCP)
    - Connection Management
    - Reliable Data Transfer
    - Flow Control
    - Congestion Control
    - Performance

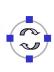

#### TELEMATIK **TCP Connection Establishment** chnernetze

- □ TCP connections can be established in **active** (connect) or **passive** mode (using listen/accept)
  - □ Active Mode: Requesting a TCP connection with a specified transport service user (identified via IP address and port number)
  - □ **Passive Mode:** an application informs TCP, that it is ready to accept an incoming connection
    - Can specify a specific socket, on which an incoming connection is expected, or
    - all incoming connections will be accepted (unspecified passive) open)
    - Upon an incoming connection request, a new socket is created that will serve as connection endpoint
  - □ Note: The connection is established by the TCP-entities without further interaction with the application, i.e. there is no service primitive corresponding to T-CONNECT.Rsp

Telematics I (SS 2021): 08 - Transport Layer

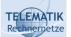

Connection Identification in TCP

- A TCP connection is setup
  - Between a single sender and a single receiver
  - More precisely, between application processes running on these systems
  - □ TCP can multiplex several such connections over the network layer, using the port numbers as Transport SAP identifiers
- □ A TCP connection is thus identified by a four-tuple:

(Source Port, Source IP Address, Destination Port, Destination IP Address)

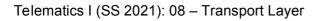

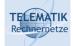

#### Three way handshake:

### <u>Step 1:</u>

- □ Client host sends TCP SYN segment (~ CR-PDU) to server
  - Specifies initial seq #
  - No data

#### <u>Step 2:</u>

- Server host receives SYN, replies with SYNACK segment (~ CC-PDU)
  - Server allocates buffers
  - Specifies server initial seq. #

#### <u>Step 3:</u>

Client receives SYNACK, replies with ACK segment, which may contain data

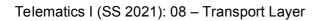

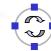

83

TELEMATIK Rechnernetze

### TCP Connection Management (2)

### Closing a connection:

Client closes socket (sockets will be treated in next chapter):\_

clientSocket.close();

### <u>Step 1:</u>

Client end system sends TCP FIN (~ DR-PDU) control segment to server\_

### <u>Step 2:</u>

Server receives FIN, replies with ACK Closes connection, sends FIN (~ DC-PDU)

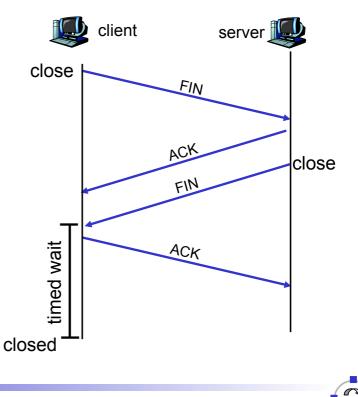

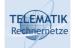

### <u>Step 3:</u>

Client receives FIN, replies with ACK.

Enters "timed wait" - will respond with ACK to received FINs

### <u>Step 4:</u>

Server, receives ACK. Connection closed

#### Note:

With small modification, can handle simultaneous FINs

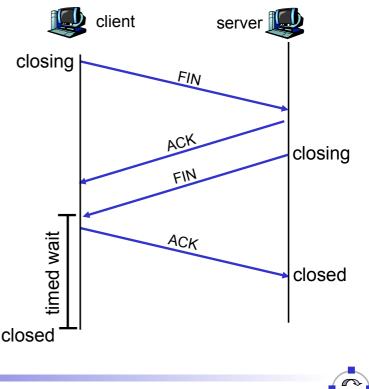

85

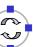

Telematics I (SS 2021): 08 - Transport Layer

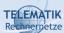

### A TCP Connection in all Three Phases

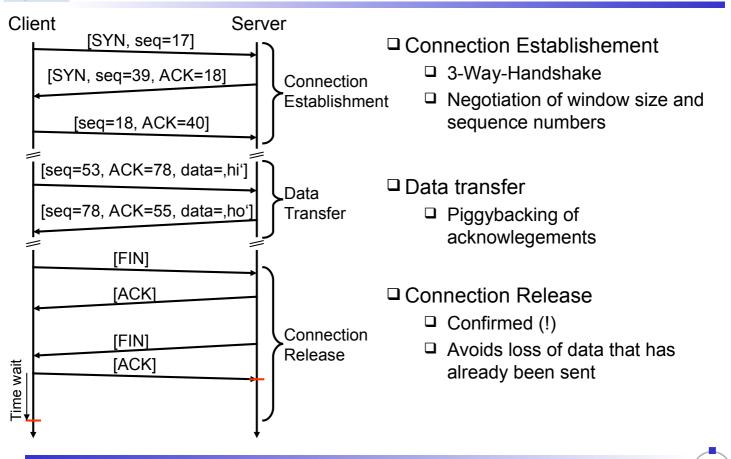

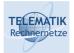

### **TCP Connection Management: State Transitions**

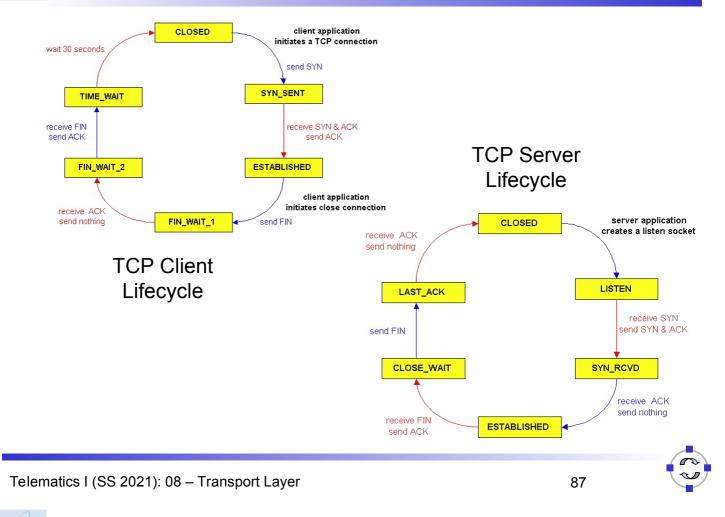

# TCP Connection Management: State Diagram

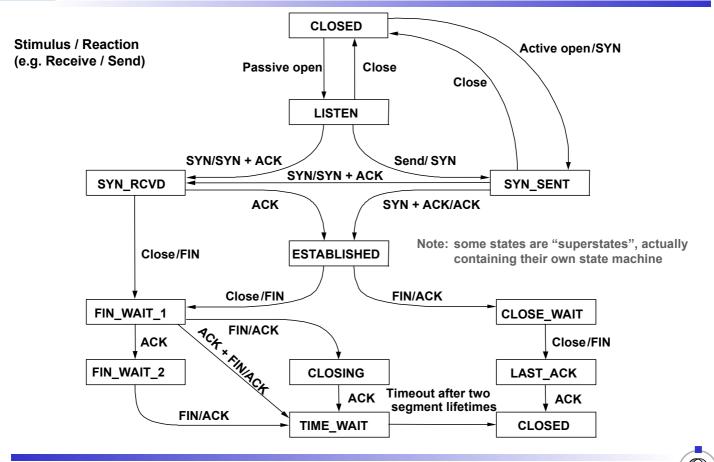

Reconcepter Overview

- Transport Layer Services and Protocols
- Addressing and Multiplexing
- Connection Control
- Flow Control
- Congestion Control
- □ Transport protocols in the Internet:
  - □ User Datagram Protocol (UDP)
  - Transport Control Protocol (TCP)
    - Connection Management
    - Reliable Data Transfer
    - Flow Control
    - Congestion Control
    - Performance

Telematics I (SS 2021): 08 - Transport Layer

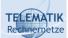

### TCP Reliable Data Transfer

- TCP creates reliable data service on top of IP's unreliable service
- Pipelined segments
- Cumulative acks
- TCP uses single retransmission timer

- Retransmissions are triggered by:
  - □ Timeout events
  - Duplicate ACKs
- Initially, we consider a simplified TCP sender:
  - Ignore duplicate acks
  - Ignore flow control, congestion control

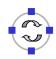

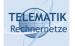

### TCP Sender Events:

Data received from application:

- □ Create segment with seq #
- Seq # is byte-stream number of first data byte in segment
- Start timer if not already running (think of timer as for oldest unacked segment)
- Expiration interval: TimeOutInterval

### Timeout:

- Retransmit segment that caused timeout
- Restart timer

### Ack received:

- If it acknowledges previously unacked segments
  - Update what is known to be acked
  - Start timer if there are outstanding segments

| Telematics I (SS 2021): 08 –                                                                                                    | Transport Layer                                                                                                    | 91             |          |
|----------------------------------------------------------------------------------------------------|----------------------------------------------------------------------------------------------------|----------------|----------|
| TCP<br>Sender                                                                                                    | NextSeqNum = InitialSeqNum<br>SendBase = InitialSeqNum<br>loop (forever) {                                                     |                |          |
| (simplified)                                                                                                    | switch(event)<br>event: data received from application<br>create TCP segment with sequ                                         |                | ⟨tSeqNum |
| Comments:                                                                                                    | if (timer currently not running)                                                                                               |                |          |
| SendBase-1:<br>last cumulatively<br>ack'ed byte                                                                                  | start timer<br>pass segment to IP<br>NextSeqNum = NextSeqNum +                                                                 | ⊦ length(data) |          |
| (so SendBase is<br>next expected pkt)                                                                                            | event: timer timeout<br>retransmit not-yet-acknowledge<br>smallest sequence numbe                                              | -              |          |
| Example:                                                                                                    | start timer                                                                                                    |                |          |
| <ul> <li>SendBase = 72;<br/>y= 73, so the rcvr<br/>wants 73+ ;<br/>y &gt; SendBase, so<br/>that new data is<br/>acked</li> </ul> | event: ACK received, with ACK fie<br>if (y > SendBase) {<br>SendBase = y<br>if (there are currently not-ye<br>start timer<br>} |                | egments) |
|                                                                                                    | } /* end of loop forever */                                                                                                    |                |          |
|                                                                                                    | A second second second                                                                                                    |                |          |

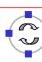

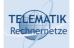

### **TCP: Retransmission Scenarios**

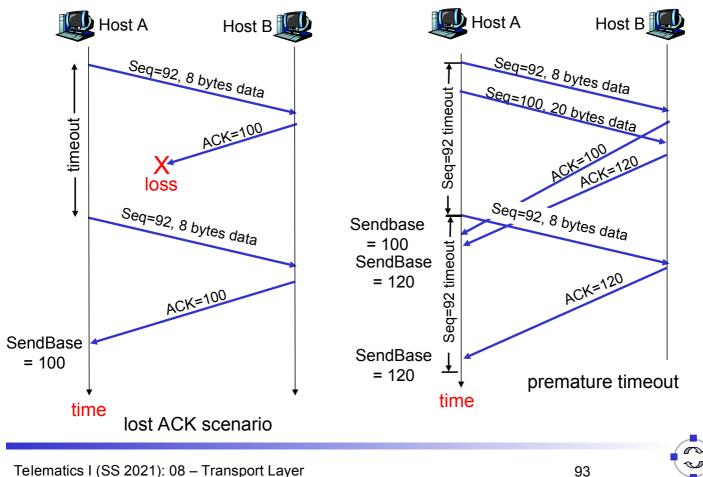

Telematics I (SS 2021): 08 - Transport Layer

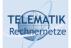

### TCP Retransmission Scenarios (more)

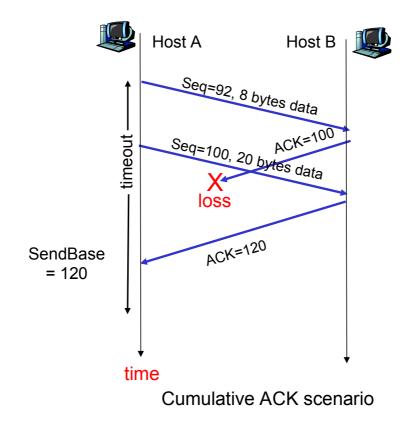

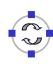

### TCP ACK Generation [RFC 1122, RFC 2581]

| Event at Receiver                                                                                  | TCP Receiver action                                                                |  |
|----------------------------------------------------------------------------------------------------|------------------------------------------------------------------------------------|--|
| Arrival of in-order segment with<br>expected seq #. All data up to<br>expected seq # already ACKed | Delayed ACK. Wait up to 500ms<br>for next segment. If no next segment,<br>send ACK |  |
| Arrival of in-order segment with expected seq #. One other segment has ACK pending                 | Immediately send single cumulative ACK, ACKing both in-order segments              |  |
| Arrival of out-of-order segment<br>higher-than-expect seq. # .<br>Gap detected                     | Immediately send duplicate ACK,<br>indicating seq. # of next expected byte         |  |
| Arrival of segment that partially or completely fills gap                                          | Immediate send ACK, provided that segment starts at lower end of gap               |  |

Telematics I (SS 2021): 08 - Transport Layer

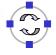

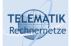

### Fast Retransmit

- Time-out period often relatively long:
  - Long delay before resending lost packet
- Detect lost segments via duplicate ACKs.
  - Sender often sends many segments back-to-back
  - If segment is lost, there will likely be many duplicate ACKs.

If sender receives 3 ACKs for the same data, it supposes that segment after ACKed data was lost:

95

Fast retransmit: resend segment before timer expires

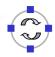

### Fast Retransmit Algorithm:

TELEMATIK Rechnernetze

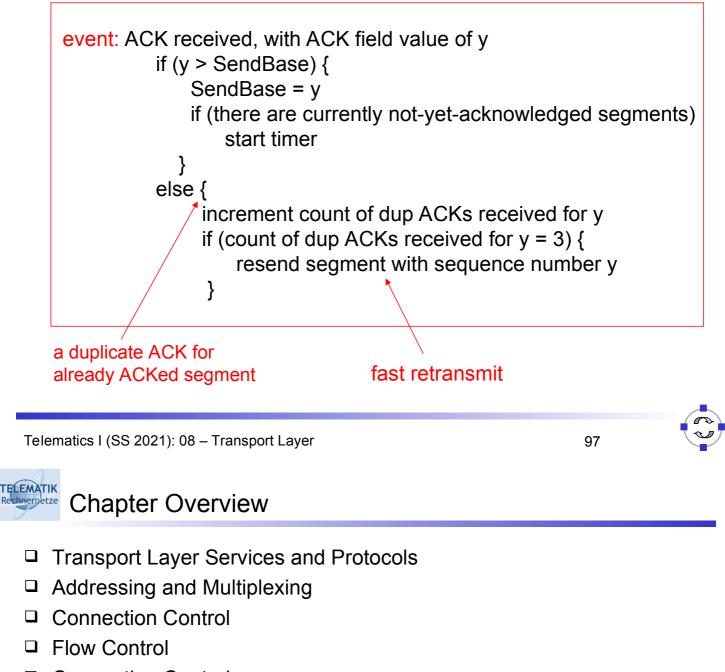

- Congestion Control
- □ Transport protocols in the Internet:
  - User Datagram Protocol (UDP)
  - Transport Control Protocol (TCP)
    - Connection Management
    - Reliable Data Transfer
    - Flow Control
    - Congestion Control
    - Performance

# Send and Receive Buffers in TCP

- □ TCP maintains buffer at:
  - Sender, to service for error control
  - Receiver, to store packets not yet retrieved by application or received out of order
    - Old TCP implementations used GoBack-N, and discarded outof-order packets

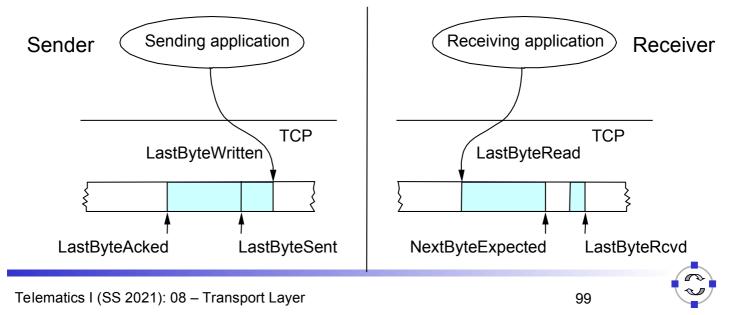

### TCP Flow Control: Advertised Window

- □ In TCP, receiver can *advertise* size of its receiving buffer
  - □ Buffer space occupied:

(NextByteExpected-1) - LastByteRead

- Maximum buffer space available: MaxRcvdBuffer
- □ Advertised buffer space (Advertised window):

MaxRcvdBuffer - ((NextByteExpected-1) - LastByteRead)

- Recall: Advertised window limits the amount of data that a sender will inject into the network
  - □ TCP sender ensures that:

 $LastByteSent-LastByteAcked \leq AdvertisedWindow$ 

□ Equivalently:

EffectiveWindow = AdvertisedWindow - (LastByteSent - LastByteAcked)

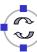

### Nagle's Algorithm – Self-Clocking and Windows

- TCP self-clocking: Arrival of an ACK is an indication that new data can be injected into the network (see also later)
- What happens when an ACK for only small amount of data (e.g., 1 byte arrives)?
  - Send immediately? Network will be burdened by small packets ("silly window syndrome")
- Nagle's algorithm describes *how much* data TCP is allowed to send
  - □ When application produces data to send

if both available data and advertised window ≥ MSS send a full segment

else

if there is unacked data in flight, buffer new data until MSS is full else send all the new data now

Telematics I (SS 2021): 08 - Transport Layer

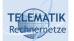

### Chapter Overview

- Transport Layer Services and Protocols
- Addressing and Multiplexing
- Connection Control
- Flow Control
- Congestion Control
- □ Transport protocols in the Internet:
  - User Datagram Protocol (UDP)
  - □ Transport Control Protocol (TCP)
    - Connection Management
    - Reliable Data Transfer
    - Flow Control
    - Congestion Control
    - Performance

- TCP's mechanism for congestion control
  - Implicit feedback by dropped packets
    - Whether the packets were dropped because queues were full or by a mechanism like RED is indistinguishable (and immaterial) to TCP
    - There are some proposals for explicit router feedback as well, but not part of original TCP
    - Assumption: Congestion is the only important source of packet drops!
  - □ Window-based congestion control:
    - I.e., TCP keeps track of how many bytes it is allowed to inject into the network as a window that grows and shrinks
    - Sender limits transmission (in addition to limit due to flow control):

### LastByteSent - LastByteAcked ≤ CongWin

Note: in the following discussion the flow control window will be ignored

Telematics I (SS 2021): 08 - Transport Layer

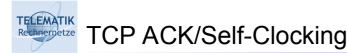

- Suppose TCP has somehow determined a correct size of its congestion window
  - Suppose also that the TCP source has injected this entire amount of data into the network but still has more data to send
- When to send more data?
  - □ Only acceptable when there is space in the network again
  - □ Space is available when packets leave the network
  - Sender can learn about packets leaving the network by receiving an acknowledgement!
- Thus: ACK not only serves as a confirmation, but also as a *permit* to inject a corresponding amount of data into the network
- ! ACK-clocking (self-clocking) behavior of TCP

- Good news: ACK arrival
  - Network could cope with the currently offered load; it did not drop the packet
  - Let's be greedy and try to offer a bit more load and see if it works
    - $\Rightarrow$  Increase congestion window
- Bad news: No ACK, timeout occurs
  - Packet has been dropped, network is overloaded
  - Put less load onto the network
    - $\Rightarrow$  Reduce congestion window

Telematics I (SS 2021): 08 - Transport Layer

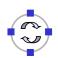

105

Reduce Congestion Window by How Much?

- Overloaded network is bad situation quick and drastic response necessary
- $\Rightarrow$  Upon timeout, cut congestion window in half
  - □ Reduce load by 50%
  - A minimum congestion window of one packet is always allowed

### □ A multiplicative decrease

If a packet happens to be dropped because of a transmission error (not due to overload), TCP misinterprets and overreacts
 But this is a rare occurrence in wired networks
 Leads to various problems in wireless networks

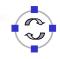

### Increase Congestion Window by How Much?

- When increasing congestion window, sender cannot be sure that additional capacity is actually available
  - Asymmetric situation to decreasing of congestion window!
- □ Hence: Be careful, only increase a little!
  - Think in term of round trip times (RTT)
  - If all packets sent out within the last RTT arrived, try to send one more packet per RTT
    - There's a little bit of rounding up involved to account for packet generation times
- This adds constant amounts of load: additive increase

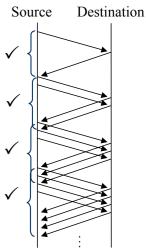

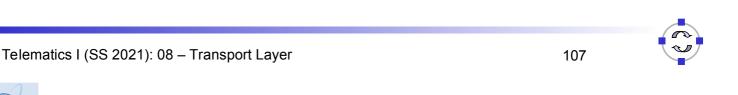

### Recommendative Increase – Details

- Additive increase does not wait for a full RTT before it adds additional load
- Instead, each arriving ACK is used to add a little more load (not a full packet)
- □ Specifically:
  - Increment = MSS x (MSS / Congestion Window)
  - □ Congestion Window += Increment
  - Where MSS is the Maximum Segment Size, the size of the largest allowed packet

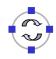

AIMD - Sawtooth Pattern of TCP's Offered Load

### □ In summary: TCP uses an *additive increase multiplicative* decrease (AIMD) scheme

Consequence

TELEMATIK

chnernetze

- □ A TCP connection perpetually **probes** the network to check for additional bandwidth
- □ Will repeatedly exceed it and fall back, owing to multiplicative decrease
- Sawtooth pattern of TCP's congestion window/offered load

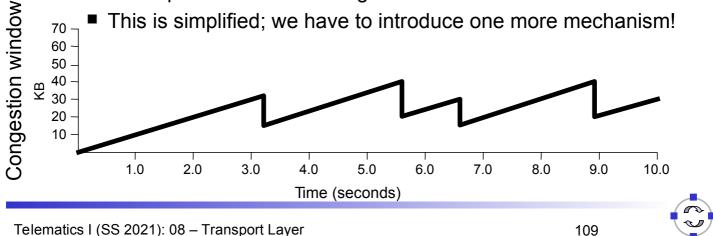

Telematics I (SS 2021): 08 - Transport Layer

#### TELEMATIK Quickly Initialize a Connection: Slow Start hnernetze

- Additive increase nice and well when operating close to network capacity
- But takes a *long* time to converge to it for a new connection

□ Starting at congestion window of, say, 1 or 2

- □ Idea: Quickly ramp up the congestion window in such an initialization phase
  - □ One option: *double congestion window* each RTT
  - Equivalently: add one packet per ACK
  - Instead of just adding a single packet per RTT

Name "slow start" is historic – it was slow compared to some earlier, too aggressive scheme

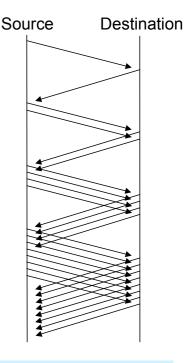

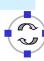

Leaving Slow Start

TELEMATIK Rechnernetze

- When doubling congestion window, network capacity will eventually be exceeded
- Packet loss and timeout will result
- Congestion window is halved and TCP switches to "normal", linear increase of congestion window
- □ The "congestion avoidance" phase

Telematics I (SS 2021): 08 – Transport Layer

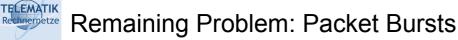

- Congestion control scheme so far: Nice and well, but one problematic case remains
- □ Suppose
  - A sender transmits its full congestion window
  - □ Packets arrive, acknowledgements are lost
  - □ Timeout occurs, CW is halved
  - One packet is retransmitted
  - Cumulative acknowledgement for all outstanding packets arrives
  - ⇒ Sender will then transmit an entire (halved) congestion window worth of data in a single burst! ACK clocking is missing!
  - $\Rightarrow$  Not good! Many packet losses!

P1

CW:=CW/2

111

ACK 7

ACK 7

### Solution: Use Slow Start Here As Well

- $\hfill\square$  Avoiding such packet bursts by linearly increasing CW too slow
  - We can use the slow start mechanism to get the ACK flow going again

### $\Rightarrow$ Reset the congestion window to 1, restart slow start

- In addition: we have some rough idea of what the network's capacity is!
  - When initializing a connection, no idea have to wait for the first packet loss
  - Here: the previous, halved congestion window is a relatively good guess!
  - We can avoid the next packet loss by using the previous congestion window as a *congestion threshold*
  - $\Rightarrow$  Use slow start's exponential growth until congestion threshold is reached, then switch to additive increase

Telematics I (SS 2021): 08 - Transport Layer

# TCP Congestion Window Dynamics

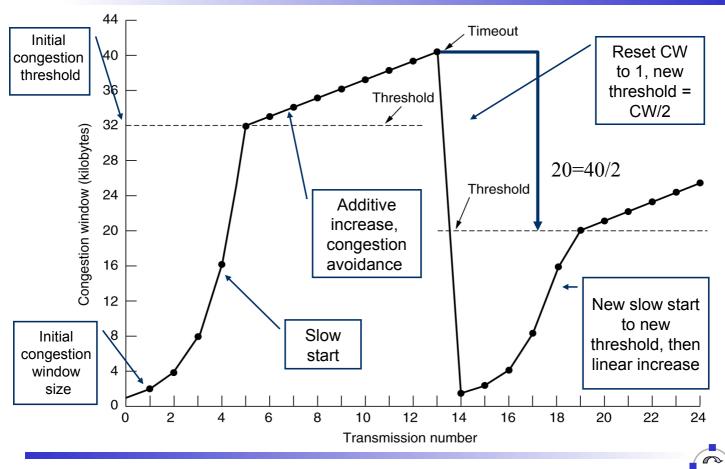

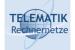

- □ When CongWin is below Threshold, sender in slow-start phase, window grows exponentially.
- When CongWin is above Threshold, sender is in congestion-avoidance phase, window grows linearly.
- □ When a triple duplicate ACK occurs, Threshold set to CongWin/2 and CongWin set to Threshold.
- □ When timeout occurs, Threshold set to CongWin/2 and CongWin is set to 1 MSS.

Telematics I (SS 2021): 08 - Transport Layer

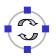

115

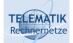

Summary: TCP Sender Congestion Control

| Event                                                | State                           | TCP Sender Action                                                                              | Commentary                                                                                       |
|------------------------------------------------------|---------------------------------|------------------------------------------------------------------------------------------------|--------------------------------------------------------------------------------------------------|
| ACK receipt<br>for previously<br>unacked data        | Slow Start<br>(SS)              | CongWin = CongWin + MSS,<br>If (CongWin > Threshold)<br>set state to "Congestion<br>Avoidance" | Resulting in a doubling of<br>CongWin every RTT                                                  |
| ACK receipt<br>for previously<br>unacked data        | Congestion<br>Avoidance<br>(CA) | CongWin = CongWin+MSS * (MSS/<br>CongWin)                                                      | Additive increase, resulting in<br>increase of CongWin by 1<br>MSS every RTT                     |
| Loss event<br>detected by<br>triple<br>duplicate ACK | SS or CA                        | Threshold = CongWin/2,<br>CongWin = Threshold,<br>Set state to "Congestion<br>Avoidance"       | Fast recovery, implementing<br>multiplicative decrease.<br>CongWin will not drop below<br>1 MSS. |
| Timeout                                              | SS or CA                        | Threshold = CongWin/2,<br>CongWin = 1 MSS,<br>Set state to "Slow Start"                        | Enter slow start                                                                                 |
| Duplicate ACK                                        | SS or CA                        | Increment duplicate ACK count for<br>segment being acked                                       | CongWin and Threshold not changed                                                                |

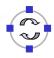

Summary (one more): TCP Congestion Control

- This description still glosses over some (minor) details, but captures the essence
- □ Extensions to TCP: Fast retransmit, fast recovery
  - Take corrective actions without having to wait for a timeout
  - Necessary for large delay\*data rate networks
- Different TCP versions: TCP Tahoe, TCP Reno, TCP Vegas
  - Main difference is the congestion control
  - □ Correct interoperation is a tricky question (e.g., fairness)
  - Complicated dynamics
- □ Main source of complications: Stupidity of the network

Telematics I (SS 2021): 08 - Transport Layer

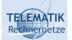

TELEMATIK Rechnernetze

Short Advertisement For Those Who Want More On This...

- There is a specific project seminar "Simulative Evaluation of Internet Protocol Functions" on performance evaluation of Internet protocol functions
- It is designed to give you a "hands-on" experience with network protocol functions and simulation studies:
  - Introduces a simulation environment and lets you add protocol functionality
  - Studied protocol functions: forwarding, routing, (interface queues), connection setup, error-, flow- and congestion control
  - Requires good programming skills
  - □ Knowledge of C++ is an asset (but not a pre-requisite)
  - Allows you to obtain in-depth knowledge of topics covered in Telematics I and the techniques and art of simulation studies – because afterwards "you did it!" :0)

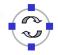

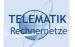

### Example: Evaluation of TCP Congestion Control

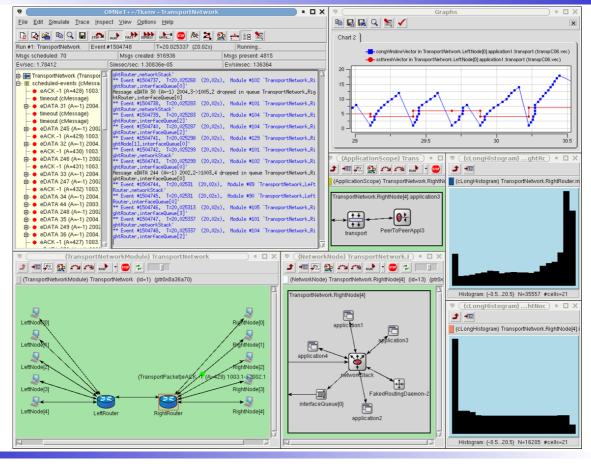

Telematics I (SS 2021): 08 – Transport Layer

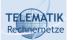

### **Chapter Overview**

- Transport Layer Services and Protocols
- □ Addressing and Multiplexing
- Connection Control
- Flow Control
- Congestion Control
- Transport protocols in the Internet:
  - User Datagram Protocol (UDP)
  - □ Transport Control Protocol (TCP)
    - Connection Management
    - Reliable Data Transfer
    - Flow Control
    - Congestion Control
    - Performance

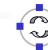

### TCP Throughput

TELEMATIK

chnernetze

What's the average throughout of TCP as a function of window size and RTT?

□ For the sake of simplicity, let us ignore slow start

- □ Let W be the window size when loss occurs.
- □ When window is W, throughput is W/RTT
- □ Just after loss, window drops to W/2, throughput to W/2RTT.
- □ Average throughput: .75 W/RTT

Telematics I (SS 2021): 08 - Transport Layer

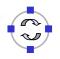

121

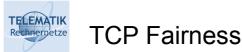

Fairness goal: If K TCP sessions share same bottleneck link of bandwidth R, each should have average rate of R/K

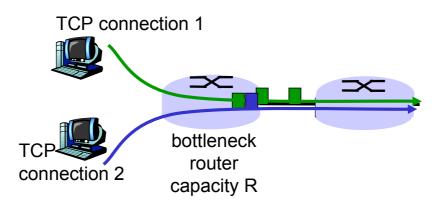

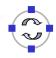

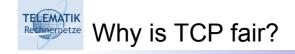

Two competing sessions:

- □ Additive increase gives slope of 1, as throughout increases
- Multiplicative decrease decreases throughput proportionally

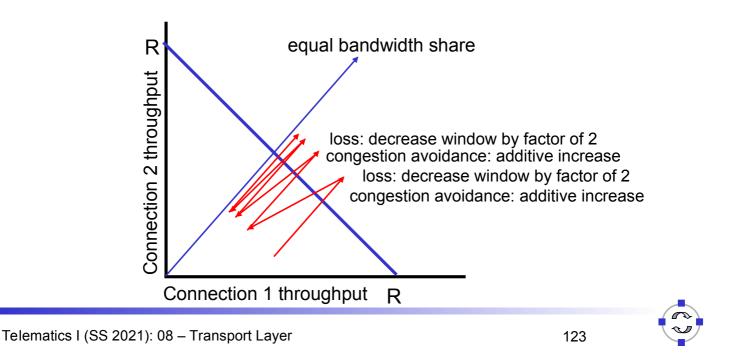

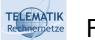

Fairness (more)

### Fairness and UDP

- Multimedia apps often do not use TCP:
  - Do not want rate throttled by congestion control
- □ Instead use UDP:
  - Pump audio/video at constant rate, tolerate packet loss
- Research area: TCP friendly

# Fairness and parallel TCP connections

- Nothing prevents applications from opening parallel connections between 2 hosts.
- Web browsers do this
- Example: link of rate R supporting 9 connections;
  - New application asks for 1 TCP, gets rate R/10
  - New application asks for 9 TCPs, gets R/2 !

### Question:

TELEMATIK

TELEMATIK

chnernetze

chnernetze

- How long does it take to receive an object from a Web server after sending a request?
- Ignoring congestion, delay is influenced by:
  - TCP connection establishment
  - Data transmission delay
  - Slow start

### Notations & Assumptions:

- Assume one link between client and server of rate R
- S: MSS (max. segment size, bits)
- □ O: object size (bits)
- No retransmissions (no loss, no corruption)

### Window size:

- First assume: fixed congestion window, W segments
- Then dynamic window, modeling slow start

Telematics I (SS 2021): 08 - Transport Layer

125

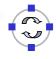

### Fixed Congestion Window (1)

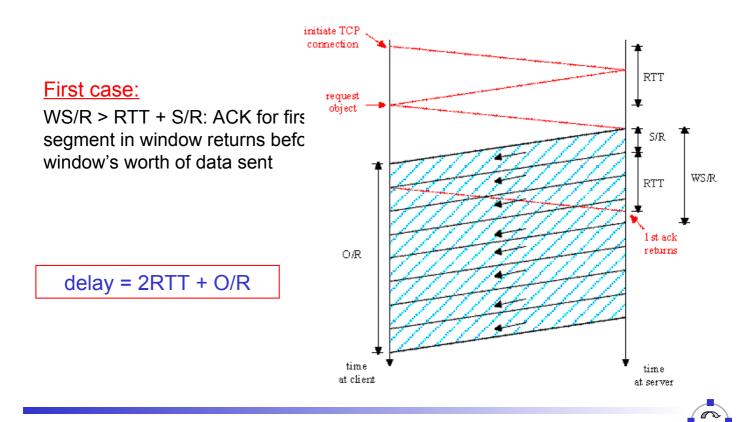

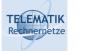

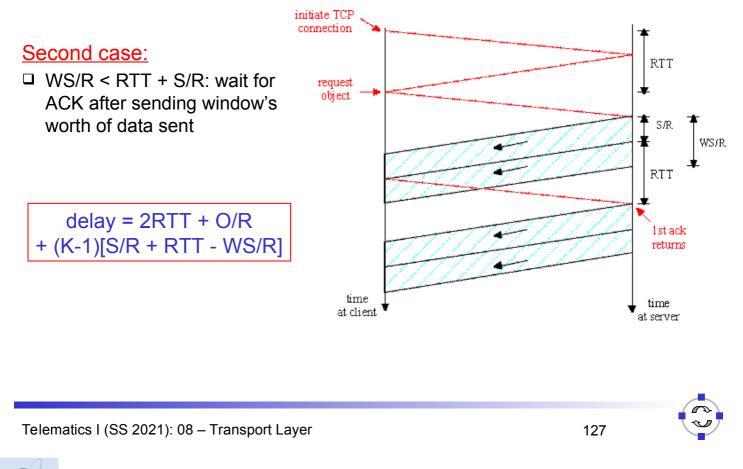

### TCP Delay Modeling: Slow Start (1)

### Now suppose window grows according to slow start

We will show that the delay for one object is:

$$Latency = 2RTT + \frac{O}{R} + P\left[RTT + \frac{S}{R}\right] - (2^{P} - 1)\frac{S}{R}$$

where *P* is the number of times TCP idles at server:

$$P = \min\{Q, K-1\}$$

- where Q is the number of times the server idles if the object were of infinite size.
- and K is the number of windows that cover the object.

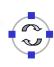

TELEMATIK Rechnernetze

### TCP Delay Modeling: Slow Start (2)

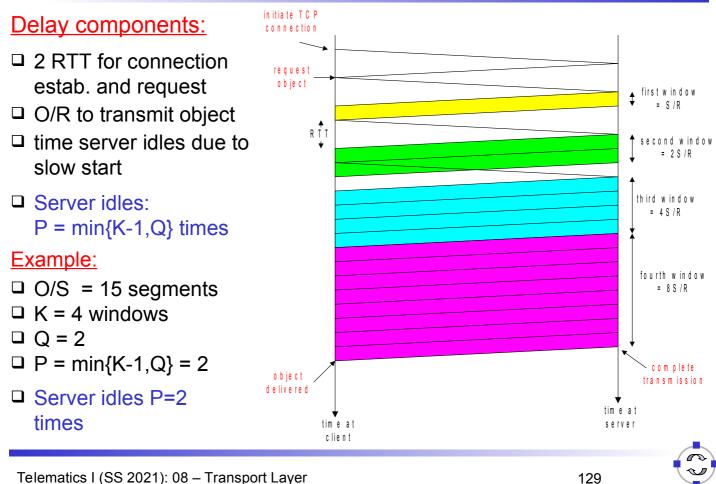

Telematics I (SS 2021): 08 - Transport Layer

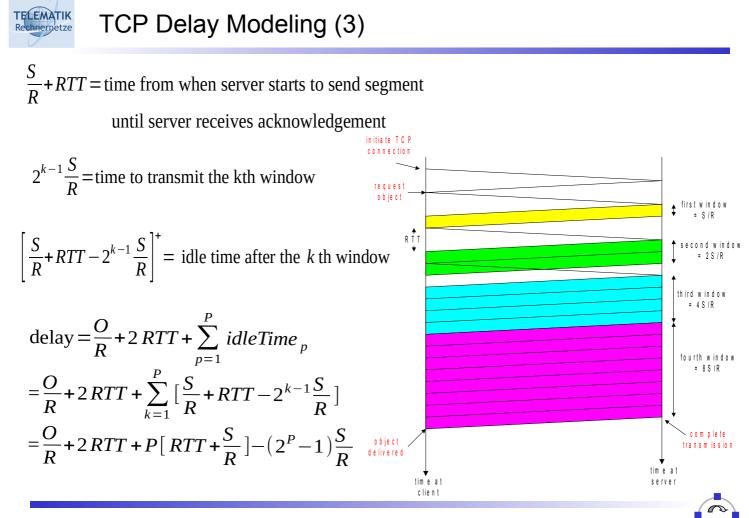

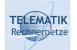

Recall K = number of windows that cover object

#### How do we calculate K?

$$K = \min\{k: 2^{0}S + 2^{1}S + \dots + 2^{k-1}S \ge O\}$$
  
= min {k: 2^{0} + 2^{1} + \dots + 2^{k-1} \ge O/S}  
= min {k: 2^{k} - 1 \ge \frac{O}{S}}  
= min {k: k \ge \log\_{2}(\frac{O}{S} + 1)}  
= [\log\_{2}(\frac{O}{S} + 1)]

Calculation of Q, number of idles for infinite-size object, is similar

Telematics I (SS 2021): 08 - Transport Layer

TELEMATIK Case Study: HTTP Modeling hnernetze Assume Web page consists of: □ 1 base HTML page (of size O bits) □ *M* images (each of size *O* bits) □ Non-persistent HTTP (one connection per object):  $\square$  *M*+1 TCP connections in series  $\square$  Response time = (M+1)O/R + (M+1)2RTT + sum of idle times Persistent HTTP (one connection for all objects): □ 2 RTT to request and receive base HTML file □ 1 RTT to request and receive M images  $\square$  Response time = (M+1)O/R + 3RTT + sum of idle times Non-persistent HTTP with X parallel connections □ Suppose M/X integer. □ 1 TCP connection for base file  $\square$  M/X sets of parallel connections for images.  $\square$  Response time = (M+1)O/R + (M/X + 1)2RTT + sum of idle times

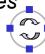

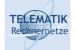

### RTT = 100 msec, O = 5 Kbytes, M=10 and X=5

20 For low bandwidth. 18 connection & 16 response time 14 non-persistent dominated by 12 transmission time. 10 persistent 8 Persistent 6 connections only 1 parallel non-4 give minor persistent 2 improvement over 0 parallel connections. 28 100 1 10 Kbps Kbps Mbps Mbps

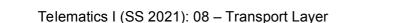

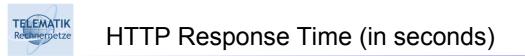

### RTT =1 sec, O = 5 Kbytes, M=10 and X=5

- For larger RTT, response time dominated by TCP establishment & slow start delays.
- Persistent connections now give important improvement:
- Particularly in high delay•bandwidth networks

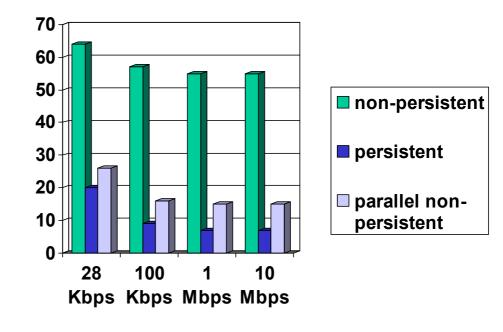

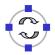

**Chapter Summary** 

- □ Principles behind transport layer services:
  - □ Addressing, multiplexing, demultiplexing
  - Connection control
  - Flow control
  - Congestion control
- Instantiation and implementation in the Internet:

  - □ ТСР
- As we have seen, in TCP three important protocol functions are implemented "altogether" in one sliding window protocol:
  - □ Error control: by sequence numbers, ACKs & retransmissions
  - □ Flow control: by looking at acknowledgements and permits (& seqnums)
  - Congestion control: by further slowing down the sender if packets or ACKs get lost (assumption: packets mainly get lost because of congestion!)

Telematics I (SS 2021): 08 - Transport Layer

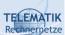

TELEMATIK

chnernetze

### Additional References

| [KR04] | J. F. Kurose & K. W. Ross, Computer Networking: A Top-Down         |  |
|--------|--------------------------------------------------------------------|--|
|        | Approach Featuring the Internet, 2004, 3rd edition, Addison Wesley |  |

- [Kar04] H. Karl. *Communication Networks Chapter 8: Congestion Control.* course slides, University of Paderborn, Germany, 2004. http://wwwcs.upb.de/cs/ag-karl/teaching/ws0405/vl-rnetze.html
- [Sch04] J. Schiller. *Telematik.* Vorlesungsfolien, Freie Universität Berlin, 2004. http://www.inf.fu-berlin.de/inst/ag-tech/teaching/LehreFUSeiten/WS03/19545-V/ index.html
- [Tan02] A. S. Tanenbaum. Computer Networks. 4th edition, Prentice Hall, 2002.